**- 股票** 

有股票无资金且不想卖出股票: 1投资者将持有的股票转入信用账户,融券卖出标  $\sim$  300%  $2$ 

 $1 \t T-21$  $\mathbb T$  $1T-21$  $\Gamma$ 

 $\mathbf T$ 

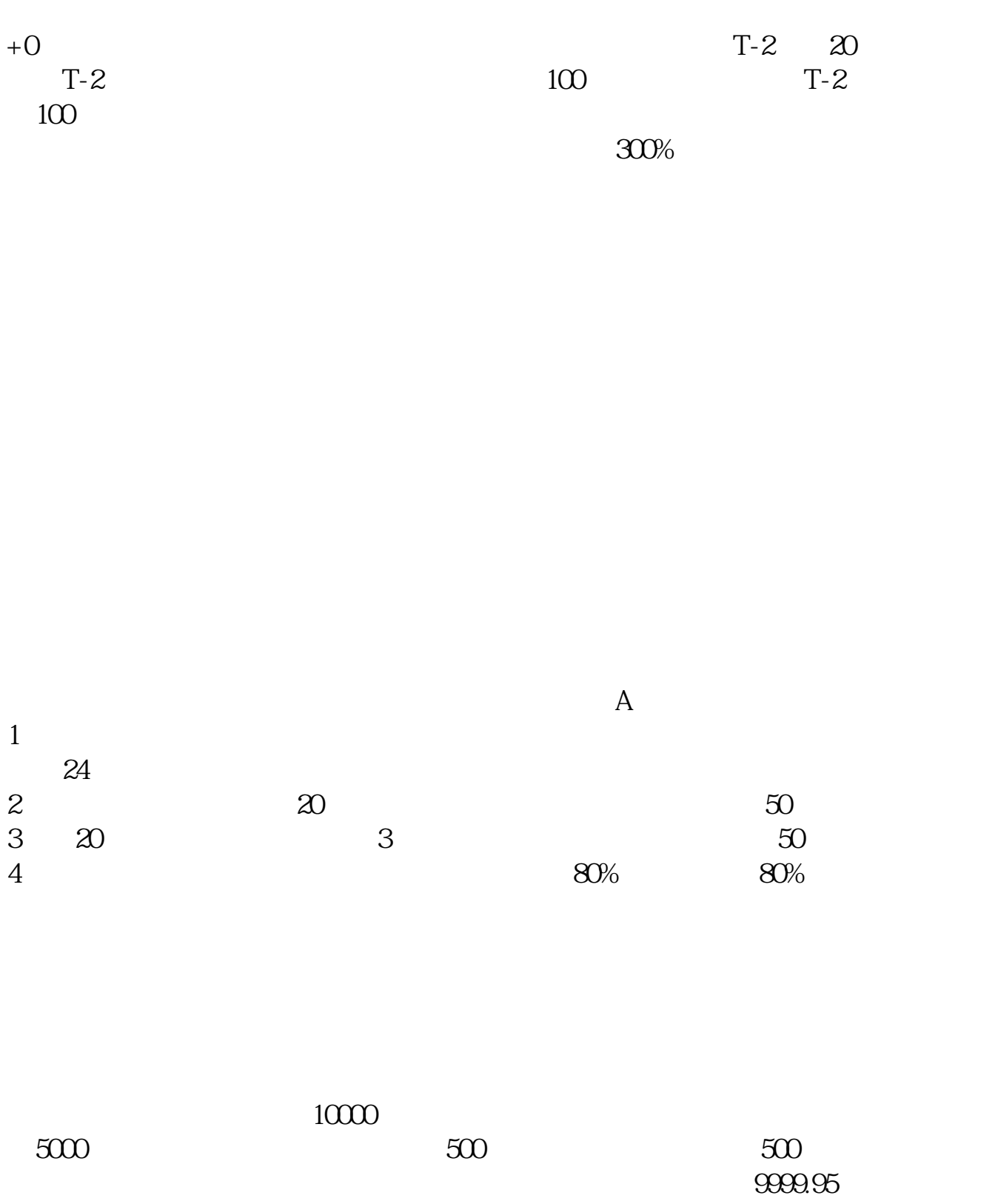

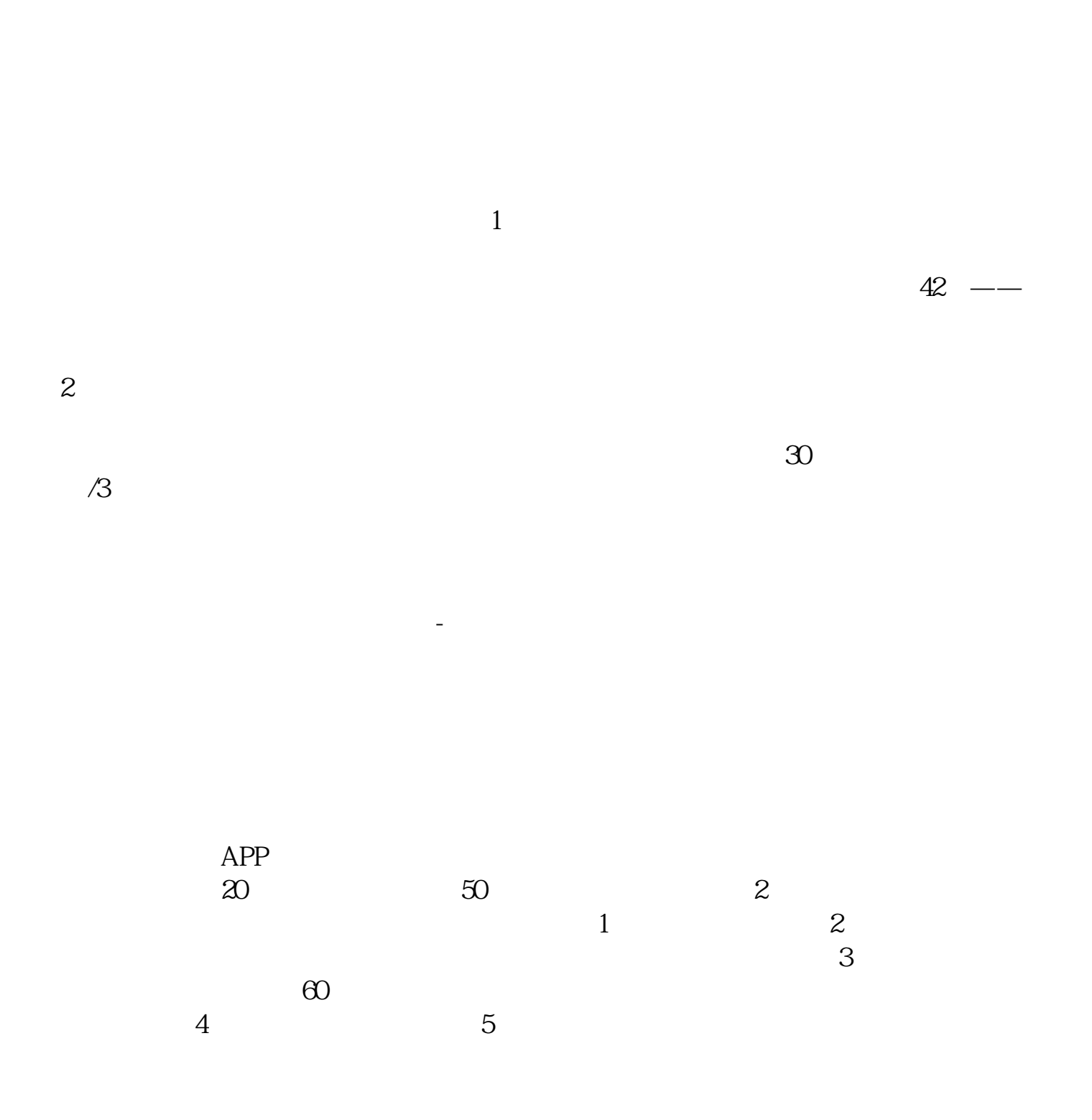

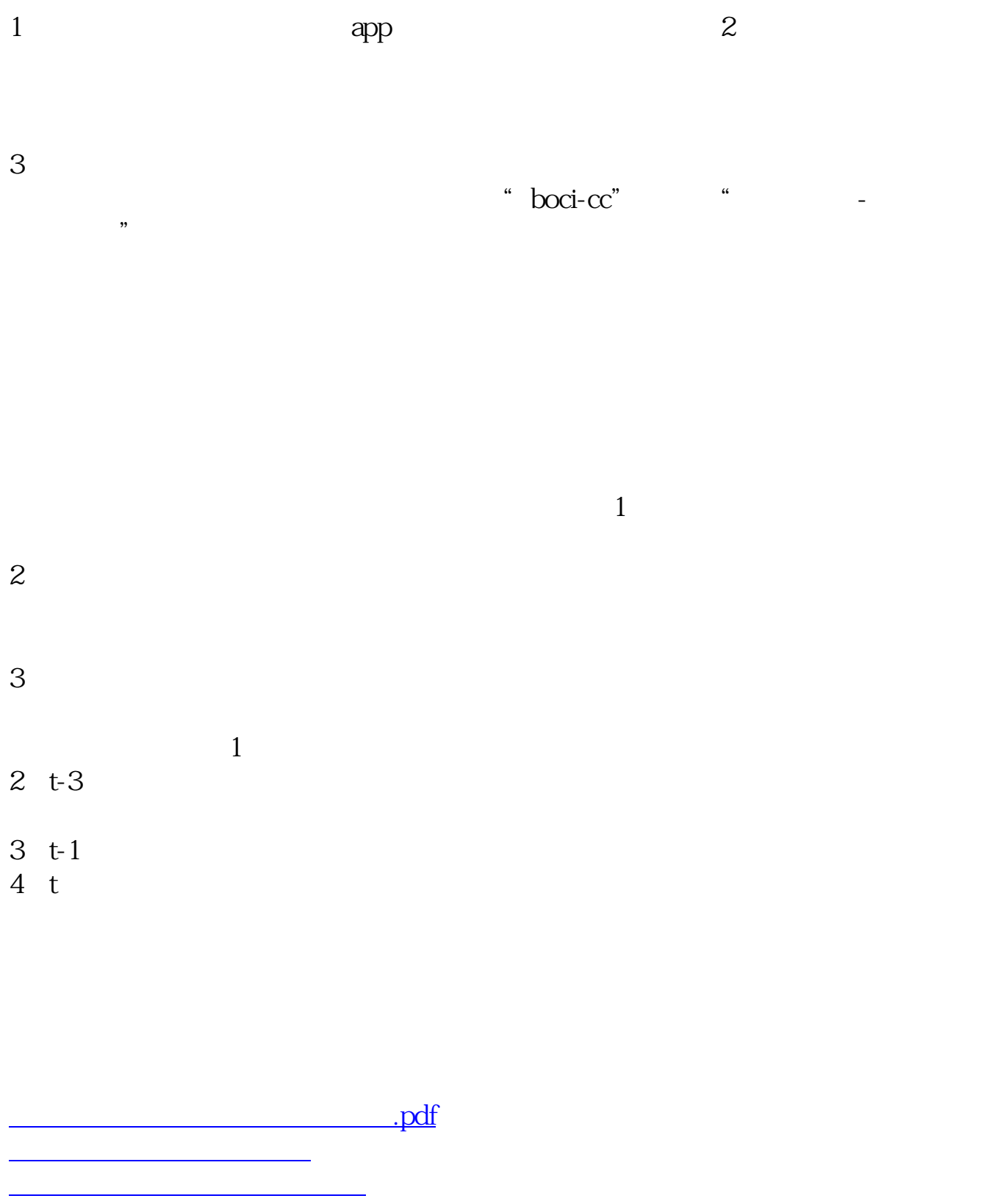

《<sub>一</sub>一只股票停盘多久》 [下载:科创板融资融券怎么申购.doc](/neirong/TCPDF/examples/output.php?c=/author/24313250.html&n=科创板融资融券怎么申购.doc) <u>ASSESSMENT (ACTION AND ACTION AND ACTION AND ACTION AND ACTION AND ACTION AND ACTION AN</u> <u><https://www.gupiaozhishiba.com/author/24313250.html></u>